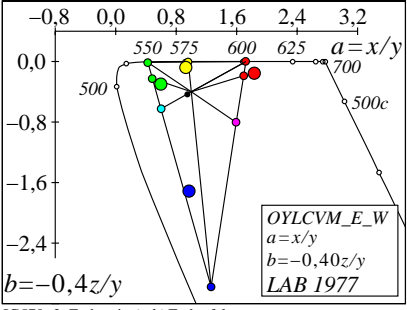

JG570−2, Farben in *(a,b)* Farbtafel